## 問 題

複写コマンドで連続複写ができなくなりました。

対象製品

V-nasClair・V-nas 2000 シリーズ 全般

## 回答

簡易操作の切り替えを OFF にします。以前の操作のように連続複写ができるようになります。

## 操作手順

対象コマンド:

[V-nas 標準モード]:[表⽰]タブ−[操作モード]カテゴリ−『簡易操作の切り替え』コマンド [V-nas クラシックモード]:『ウィンドウ-操作モード-簡易操作の切り替え』コマンド

あるいは、ツールバーのアイコン選択 (2) により切り替えます。

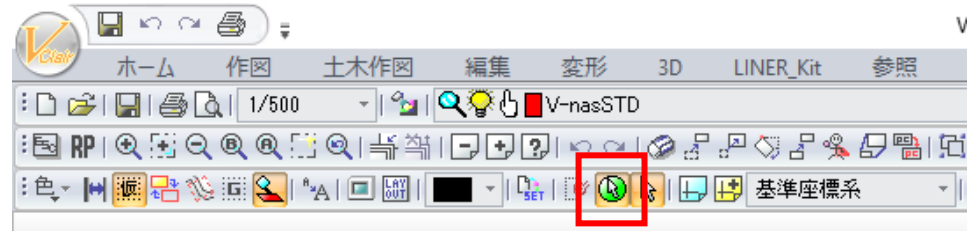

簡易操作モードに切り替えると、要素を選択してから編集コマンドを実行できるようになるほか、右クリ ックによる確定の⼿順を省略することができます。

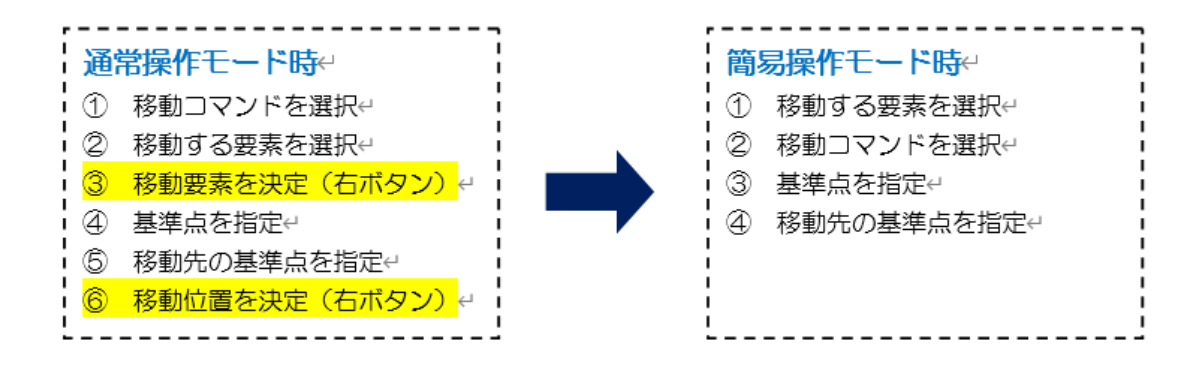

個人利用目的以外の利用、無断転載、複製を禁じます。 当社著作権について ( https://www.kts.co.jp/msg/cpyrighty.html ) Copyright (C) KAWADA TECHNOSYSYTEM CO.LTD. All Rights Reserved.

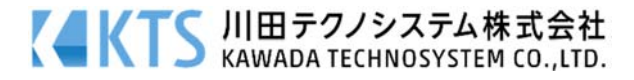